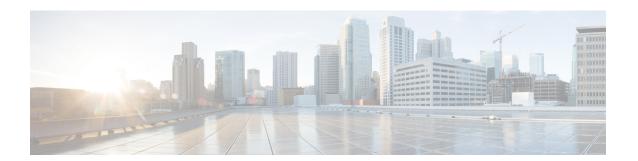

## **Troubleshooting**

This chapter includes the following sections:

• Troubleshooting, on page 1

## **Troubleshooting**

**Issue**: After adding or removing ESXi host from vCenter, the changes are not getting refreshed in the ESXi servers and non ESXi server section in the plug-in inventory.

**Cause**: UCS domain inventory does not get refreshed automatically.

## Workaround:

Perform reload UCS domain action after adding or removing host from vCenter. For more information on how to reload UCS domain, see Reloading UCS Domain Inventory.

Troubleshooting